## Package 'autonewsmd'

May 27, 2024

Title Auto-Generate Changelog using Conventional Commits Version 0.0.7 Description Automatically generate a changelog file (NEWS.md / CHANGELOG.md) from the git history using conventional commit messages (<<https://www.conventionalcommits.org/en/v1.0.0/>>). License GPL-3 URL <https://github.com/kapsner/autonewsmd> BugReports <https://github.com/kapsner/autonewsmd/issues> Depends  $R$  ( $>= 3.4$ ) Imports data.table, git2r, magrittr, quarto, R6, utils **Suggests** knitr, lintr, test that  $(>= 3.0.1)$ VignetteBuilder knitr Date/Publication 2024-05-27 15:20:02 UTC Encoding UTF-8 RoxygenNote 7.3.1 NeedsCompilation no Author Lorenz A. Kapsner [cre, aut, cph] (<<https://orcid.org/0000-0003-1866-860X>>) Maintainer Lorenz A. Kapsner <lorenz.kapsner@gmail.com>

Repository CRAN

### R topics documented:

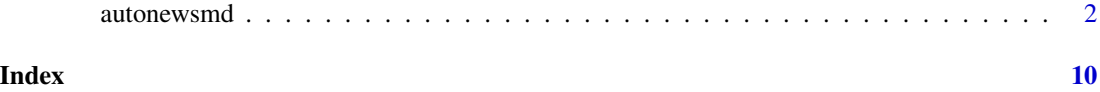

#### <span id="page-1-0"></span>Description

The 'autonewsmd' class is used to construct a new changelog file, set all required metadata and to generate the file and save it to the root- directory of the respective repository.

#### Details

The changelog file has a title that typically includes the name of the repository, which needs at least to be provided when constructing a new changelog file.

#### Public fields

- repo\_name A character. The name of the repository, which is inserted into the title of the changelog file.
- tag\_pattern A character. A regular expression pattern to identify release tags in the repository. Defaults to " $\gamma$ v(\d+\.){2}\d+(\.\d+)?\$" to identify patterns like 'v0.0.1.9001'.
- repo\_list The list contains the commit messages prepared for the changelog file.
- file\_name A character. The name of the file, which is inserted into the title of the changelog file. Defaults to '"NEWS"' (typically one of '"NEWS"' or '"CHANGELOG"').
- file\_ending A character. The file ending of the file the changelog should be written to. Defaults to '".md"'.

#### Methods

#### Public methods:

- [autonewsmd\\$new\(\)](#page-1-1)
- [autonewsmd\\$generate\(\)](#page-2-0)
- [autonewsmd\\$write\(\)](#page-3-0)
- [autonewsmd\\$clone\(\)](#page-5-0)

<span id="page-1-1"></span>Method new(): Create a new 'autonewsmd' object.

*Usage:*

autonewsmd\$new(repo\_name, repo\_path = NULL, repo\_remotes = NULL)

*Arguments:*

- repo\_name A character. The name of the repository, which is inserted into the title of the changelog file.
- repo\_path A character. The path of the repository to create a new changelog for. If 'NULL' (the default), it will point automatically to to '"."'.
- repo\_remotes A character. The name of the tracked repository that should be used to get the repository's URL (e.g. when executing 'git remote -v' in the shell). Defaults to 'NULL'.

```
Examples:
# (Example is based on the public examples from the `git2r` R package)
## Initialize a repository
path <- file.path(tempdir(), "autonewsmd")
dir.create(path)
repo <- git2r::init(path)
## Config user
git2r::config(
  repo, user.name = "Alice", user.email = "alice@example.org"
)
git2r::remote_set_url(repo, "foobar", "https://example.org/git2r/foobar")
## Write to a file and commit
lines <- paste0(
  "Lorem ipsum dolor sit amet, consectetur adipisicing elit, sed do"
\lambdawriteLines(lines, file.path(path, "example.txt"))
git2r::add(repo, "example.txt")
git2r::commit(repo, "feat: new file")
## Write again to a file and commit
lines2 <- paste0(
  "eiusmod tempor incididunt ut labore et dolore magna aliqua. ",
  "Ut enim ad minim veniam, quis nostrud exercitation ullamco laboris ",
  "nisi ut aliquip ex ea commodo consequat."
)
write(lines2, file.path(path, "example.txt"), append = TRUE)
git2r::add(repo, "example.txt")
git2r::commit(repo, "refactor: added second phrase")
## now construct a new autonewsmd object
an \leq autonewsmd$new(repo_name = "TestRepo", repo_path = path)
```
<span id="page-2-0"></span>Method generate(): Generate the list with the formatted commit messages that is used to render the changelog.

*Usage:*

autonewsmd\$generate()

*Details:* The function generates the formatted list with the commit messages. If tags are available, each commit message is assigned to a specific tag. These assignments are used to structure the changelog document.

*Returns:* Populates the public field 'repo\_list'.

*Examples:*

```
# (Example is based on the public examples from the `git2r` R package)
## Initialize a repository
path <- file.path(tempdir(), "autonewsmd")
dir.create(path)
repo <- git2r::init(path)
## Config user
git2r::config(
  repo, user.name = "Alice", user.email = "alice@example.org"
\lambdagit2r::remote_set_url(repo, "foobar", "https://example.org/git2r/foobar")
## Write to a file and commit
lines <- paste0(
  "Lorem ipsum dolor sit amet, consectetur adipisicing elit, sed do"
\lambdawriteLines(lines, file.path(path, "example.txt"))
git2r::add(repo, "example.txt")
git2r::commit(repo, "feat: new file")
## Write again to a file and commit
lines2 <- paste0(
  "eiusmod tempor incididunt ut labore et dolore magna aliqua. ",
  "Ut enim ad minim veniam, quis nostrud exercitation ullamco laboris ",
  "nisi ut aliquip ex ea commodo consequat."
)
write(lines2, file.path(path, "example.txt"), append = TRUE)
git2r::add(repo, "example.txt")
git2r::commit(repo, "refactor: added second phrase")
## now construct a new autonewsmd object
an <- autonewsmd$new(repo_name = "TestRepo", repo_path = path)
## generate the news and write them to the repo
an$generate()
```
<span id="page-3-0"></span>Method write(): Writes the changelog to the file system.

*Usage:*

autonewsmd\$write(force = FALSE, con = NULL)

*Arguments:*

force A boolean. If 'FALSE' (the default) a dialog is prompted to ask the user if the file should be (over-) written. If 'TRUE', the dialog is not prompted and the changelog file is created directly.

con A connection with the answer to the interactive question, if the changelog file should be written to the file system. This argument is intended mainly for being used in the unit tests.

*Details:* This function writes the changelog to the file system using the 'file\_name' and 'file\_ending' fields to compose the file name. CAUTION: existing files will be overwritten without any warning.

*Returns:* The function has no return value - it creates the new changelog file.

```
Examples:
# (Example is based on the public examples from the `git2r` R package)
## Initialize a repository
path <- tempdir()
repo <- git2r::init(path)
```

```
## Config user
git2r::config(
  repo, user.name = "Alice", user.email = "alice@example.org"
\lambda
```

```
git2r::remote_set_url(repo, "foobar", "https://example.org/git2r/foobar")
```

```
## Write to a file and commit
lines <- paste0(
  "Lorem ipsum dolor sit amet, consectetur adipisicing elit, sed do"
)
```

```
writeLines(lines, file.path(path, "example.txt"))
```

```
git2r::add(repo, "example.txt")
git2r::commit(repo, "feat: new file")
```

```
## Write again to a file and commit
lines2 <- paste0(
  "eiusmod tempor incididunt ut labore et dolore magna aliqua. ",
  "Ut enim ad minim veniam, quis nostrud exercitation ullamco laboris ",
  "nisi ut aliquip ex ea commodo consequat."
)
write(lines2, file.path(path, "example.txt"), append = TRUE)
git2r::add(repo, "example.txt")
git2r::commit(repo, "refactor: added second phrase")
## now construct a new autonewsmd object
an <- autonewsmd$new(repo_name = "TestRepo", repo_path = path)
## generate the news and write them to the repo
an$generate()
```

```
if (interactive()) {
 an$write()
```
}

<span id="page-5-0"></span>Method clone(): The objects of this class are cloneable with this method.

*Usage:* autonewsmd\$clone(deep = FALSE) *Arguments:*

deep Whether to make a deep clone.

#### Examples

```
# (Example is based on the public examples from the `git2r` R package)
## Initialize a repository
path <- file.path(tempdir(), "autonewsmd")
dir.create(path)
repo <- git2r::init(path)
## Config user
git2r::config(repo, user.name = "Alice", user.email = "alice@example.org")
git2r::remote_set_url(repo, "foobar", "https://example.org/git2r/foobar")
## Write to a file and commit
lines <- "Lorem ipsum dolor sit amet, consectetur adipisicing elit, sed do"
writeLines(lines, file.path(path, "example.txt"))
git2r::add(repo, "example.txt")
git2r::commit(repo, "feat: new file")
## Write again to a file and commit
lines2 <- paste0(
  "eiusmod tempor incididunt ut labore et dolore magna aliqua. ",
  "Ut enim ad minim veniam, quis nostrud exercitation ullamco laboris ",
  "nisi ut aliquip ex ea commodo consequat."
)
write(lines2, file.path(path, "example.txt"), append = TRUE)
git2r::add(repo, "example.txt")
git2r::commit(repo, "refactor: added second phrase")
## now construct a new autonewsmd object
an <- autonewsmd$new(repo_name = "TestRepo", repo_path = path)
## generate the news and write them to the repo
an$generate()
if (interactive()) {
  an$write()
}
```

```
## ------------------------------------------------
## Method `autonewsmd$new`
## ------------------------------------------------
# (Example is based on the public examples from the `git2r` R package)
## Initialize a repository
path <- file.path(tempdir(), "autonewsmd")
dir.create(path)
repo <- git2r::init(path)
## Config user
git2r::config(
  repo, user.name = "Alice", user.email = "alice@example.org"
\lambdagit2r::remote_set_url(repo, "foobar", "https://example.org/git2r/foobar")
## Write to a file and commit
lines <- paste0(
  "Lorem ipsum dolor sit amet, consectetur adipisicing elit, sed do"
\mathcal{L}writeLines(lines, file.path(path, "example.txt"))
git2r::add(repo, "example.txt")
git2r::commit(repo, "feat: new file")
## Write again to a file and commit
lines2 <- paste0(
  "eiusmod tempor incididunt ut labore et dolore magna aliqua. ",
  "Ut enim ad minim veniam, quis nostrud exercitation ullamco laboris ",
  "nisi ut aliquip ex ea commodo consequat."
\lambdawrite(lines2, file.path(path, "example.txt"), append = TRUE)
git2r::add(repo, "example.txt")
git2r::commit(repo, "refactor: added second phrase")
## now construct a new autonewsmd object
an <- autonewsmd$new(repo_name = "TestRepo", repo_path = path)
## ------------------------------------------------
## Method `autonewsmd$generate`
## ------------------------------------------------
# (Example is based on the public examples from the `git2r` R package)
## Initialize a repository
path <- file.path(tempdir(), "autonewsmd")
dir.create(path)
repo <- git2r::init(path)
## Config user
git2r::config(
```
#### 8 autonewsmd = 2 autonewsmd = 2 autonewsmd = 2 autonewsmd = 2 autonewsmd = 2 autonewsmd

```
repo, user.name = "Alice", user.email = "alice@example.org"
)
git2r::remote_set_url(repo, "foobar", "https://example.org/git2r/foobar")
## Write to a file and commit
lines <- paste0(
  "Lorem ipsum dolor sit amet, consectetur adipisicing elit, sed do"
\lambdawriteLines(lines, file.path(path, "example.txt"))
git2r::add(repo, "example.txt")
git2r::commit(repo, "feat: new file")
## Write again to a file and commit
lines2 <- paste0(
  "eiusmod tempor incididunt ut labore et dolore magna aliqua. ",
  "Ut enim ad minim veniam, quis nostrud exercitation ullamco laboris ",
  "nisi ut aliquip ex ea commodo consequat."
\lambdawrite(lines2, file.path(path, "example.txt"), append = TRUE)
git2r::add(repo, "example.txt")
git2r::commit(repo, "refactor: added second phrase")
## now construct a new autonewsmd object
an <- autonewsmd$new(repo_name = "TestRepo", repo_path = path)
## generate the news and write them to the repo
an$generate()
## ------------------------------------------------
## Method `autonewsmd$write`
## ------------------------------------------------
# (Example is based on the public examples from the `git2r` R package)
## Initialize a repository
path <- tempdir()
repo <- git2r::init(path)
## Config user
git2r::config(
  repo, user.name = "Alice", user.email = "alice@example.org"
\lambdagit2r::remote_set_url(repo, "foobar", "https://example.org/git2r/foobar")
## Write to a file and commit
lines <- paste0(
  "Lorem ipsum dolor sit amet, consectetur adipisicing elit, sed do"
)
writeLines(lines, file.path(path, "example.txt"))
```

```
git2r::add(repo, "example.txt")
git2r::commit(repo, "feat: new file")
## Write again to a file and commit
lines2 <- paste0(
  "eiusmod tempor incididunt ut labore et dolore magna aliqua. ",
  "Ut enim ad minim veniam, quis nostrud exercitation ullamco laboris ",
  "nisi ut aliquip ex ea commodo consequat."
\lambdawrite(lines2, file.path(path, "example.txt"), append = TRUE)
git2r::add(repo, "example.txt")
git2r::commit(repo, "refactor: added second phrase")
## now construct a new autonewsmd object
an <- autonewsmd$new(repo_name = "TestRepo", repo_path = path)
## generate the news and write them to the repo
an$generate()
if (interactive()) {
  an$write()
}
```
# <span id="page-9-0"></span>Index

autonewsmd, [2](#page-1-0)